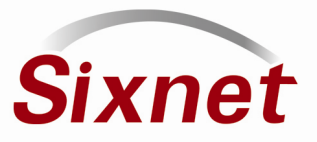

## Meeting Maritime Requirements

ABS is one of the 10 members of the International Association of Classification Societies (IACS). IACS plays a big role in maritime regulation and safety.

The members of IACS are

ſ

- ABS American Bureau of Shipping
- BV Bureau Veritas
- CCS China Classification Society
- DNV Det Norske Veritas
- GL Germanischer Lloyd
- KR Korean Register of Shipping
- LR Lloyd's Register
- NK Nippon Kaiji Kyokai (ClassNK)
- RINA Registro Italiano Navale
- RS Russian Maritime Register of Shipping

After reviewing the maritime specifications of ABS, DNV and Lloyds, Sixnet has determined that they have the same test requirements for maritime type approval. We decided to pursue ABS Type Approval certification since they are based in the United States. The tests were performed by local A2LA accredited labs.

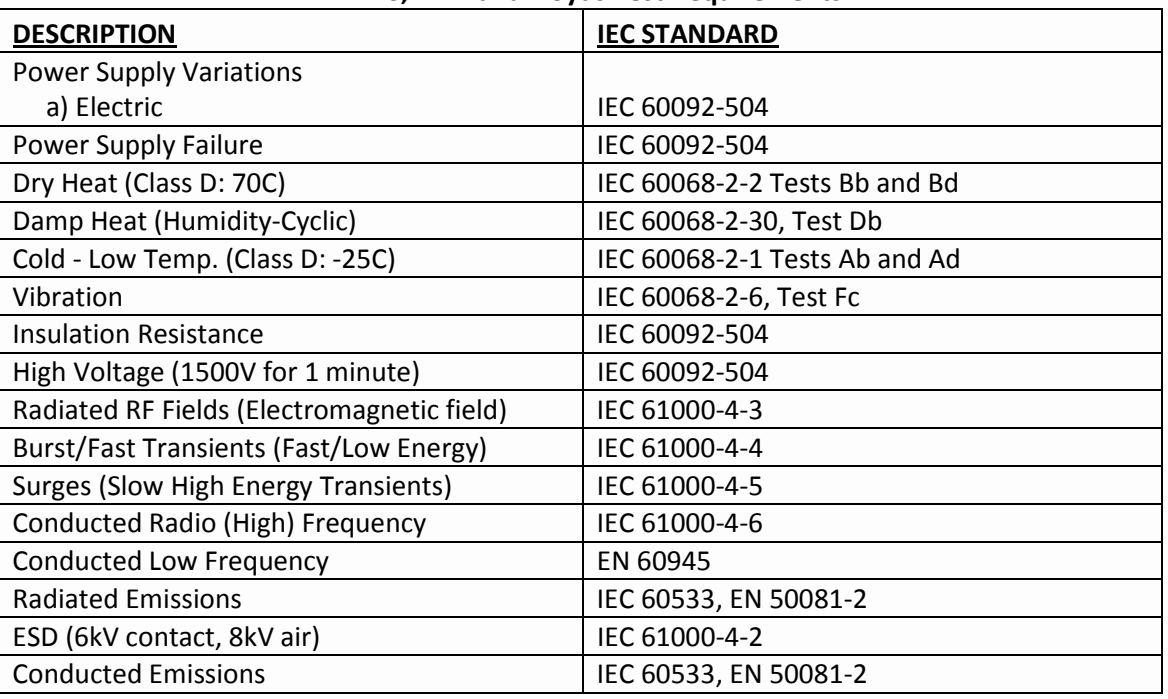

## ABS, DNV and Lloyds Test Requirements

To view Sixnet's current list of ABS Type Approved products, please visit the ABS website: www.eagle.org. Select "Services" from the menu bar and select "Type Approval" from the drop down menu. Then select "Introduction". Select "Product Search" and enter Sixnet as the Company.

> SOLUTIONS FOR YOUR INDUSTRIAL NETWORKING CHALLENGES Sixnet, LLC • 331 Ushers Road • Ballston Lake, NY 12019 • USA 1.518.877.5173 Fax 1.518.877.8346 www.sixnet.com